# How to Find Courses

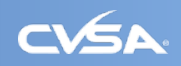

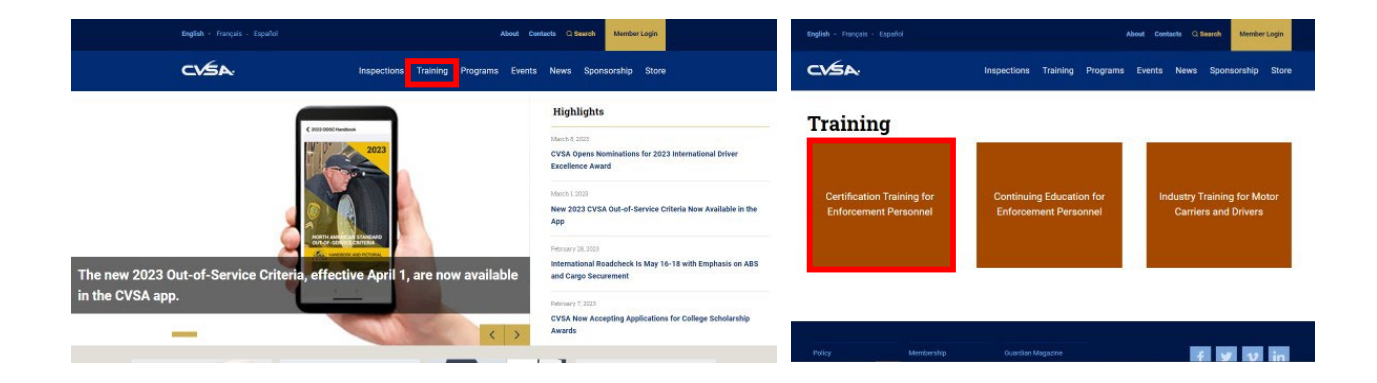

# How to Find Courses (cont.)

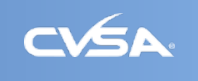

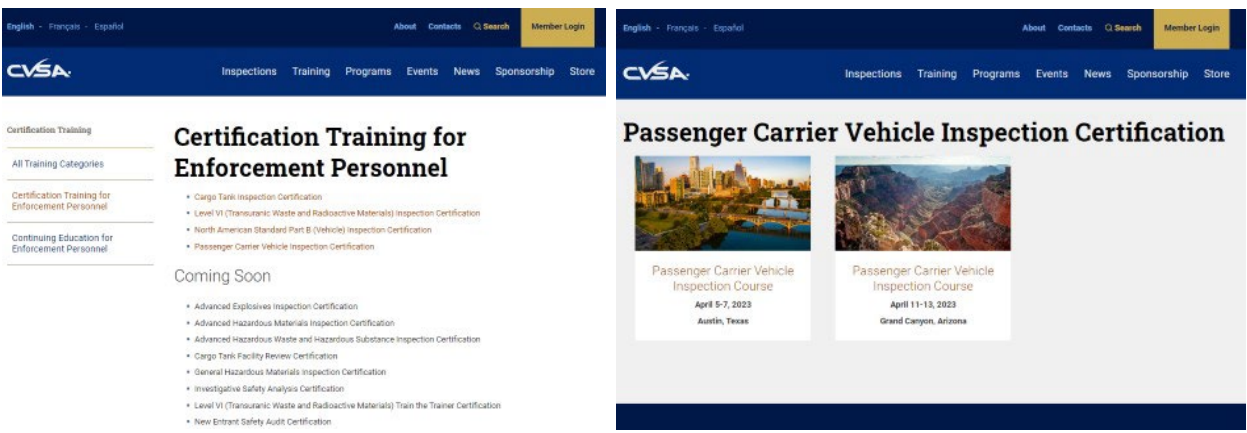

# How to Create a User Account (cont.)  $\overline{C}$

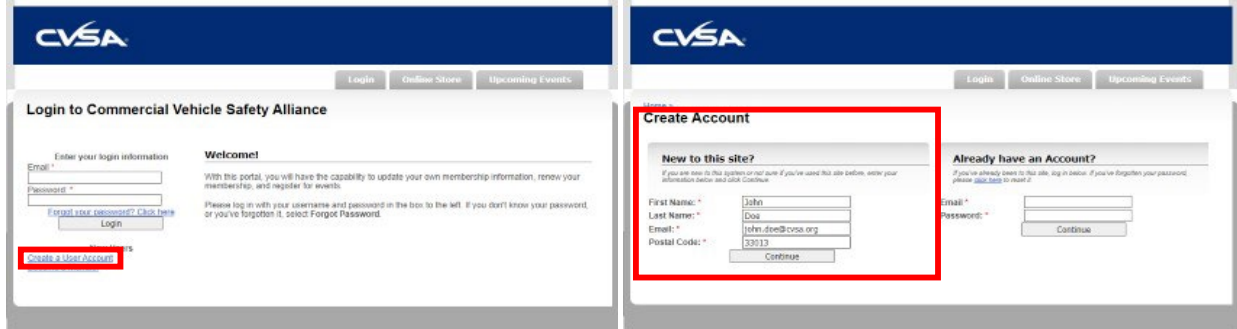

# How to Create a User Account (cont.)  $\overline{C}$

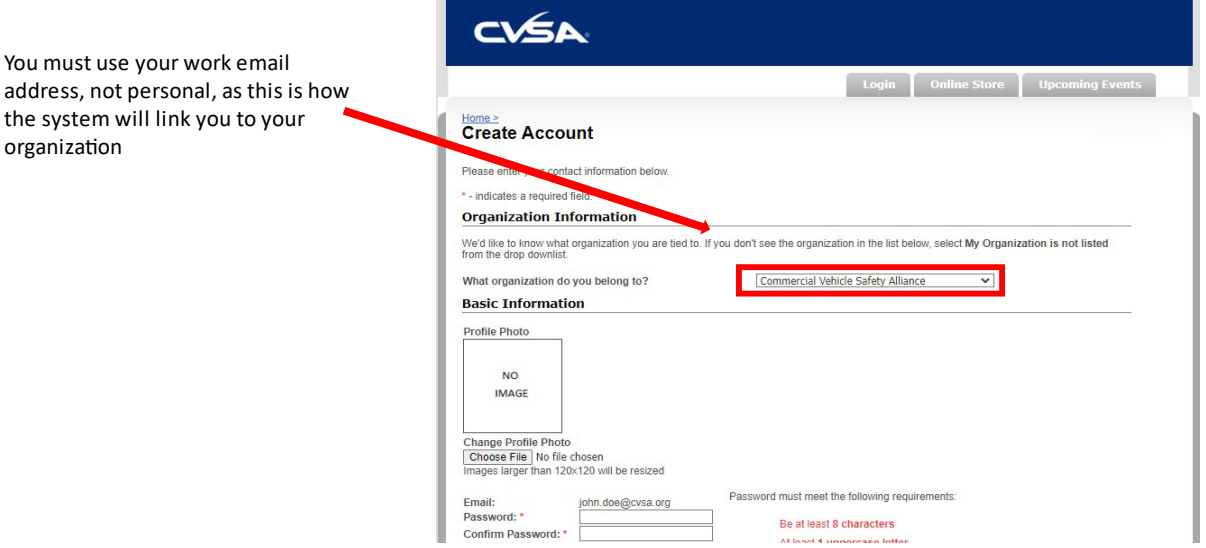

# How to Create a User Account (cont.) CVSA

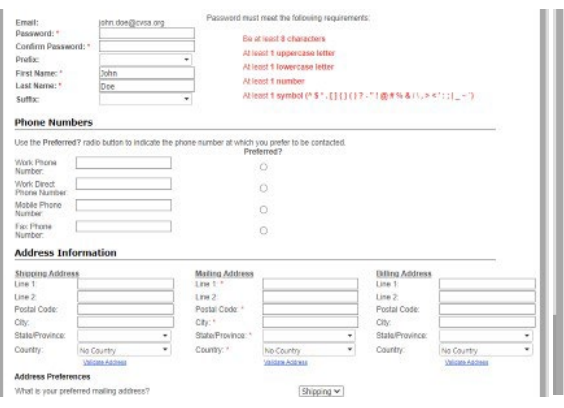

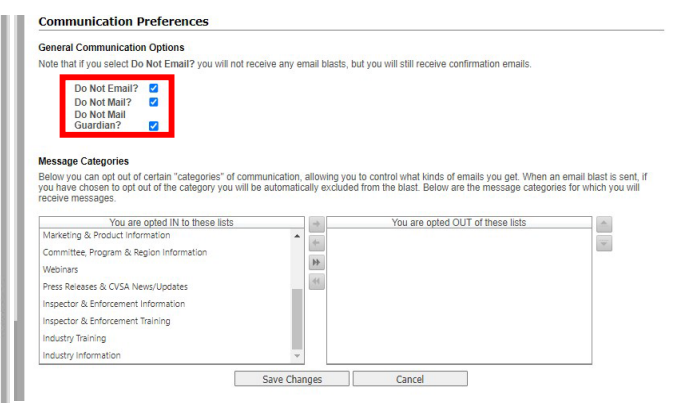

The system will automatically check these boxes. If checked, you will NOT receive our emails. You can adjust your communication preferences from the list at the bottom.

#### How to Register For a Course

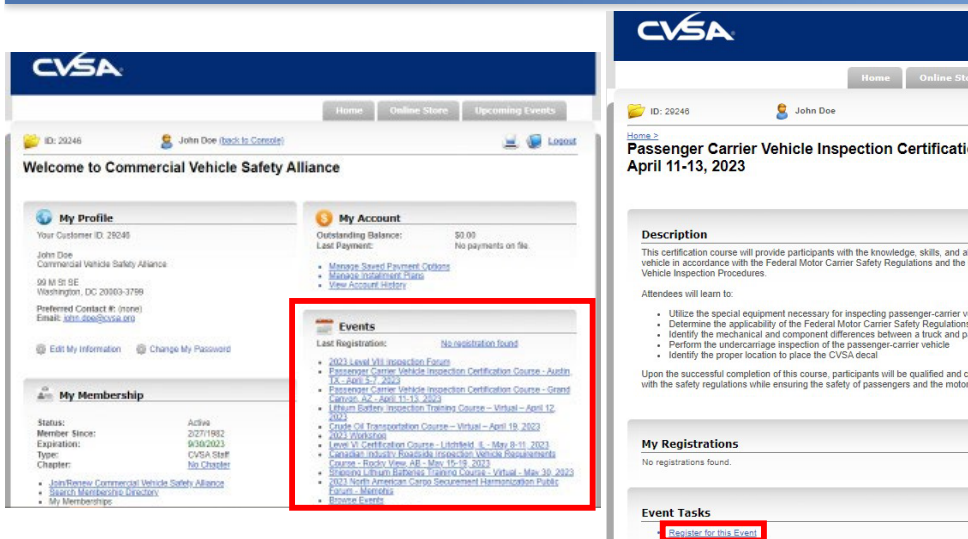

lines»<br>Passenger Carrier Vehicle Inspection Certification Course - Grand Canyon, AZ -<br>April 11-13, 2023

CVSA

 $\blacksquare$   $\blacksquare$  Legeut

se will provide participants with the knowledge, skills, and ability to safely and prop<br>with the Federal Motor Carrier Safety Regulations and the CVSA North American

for d

Upon the successful completion of this course, participants will be qualified and certified to inspect passen<br>with the safety regulations while ensuring the safety of passengers and the motoring public.

<u>mercial Vehicle Safety</u>

Manage<br>Alliance<br>View Dis ussion Board

# How to Register For a Course (cont.) CVSA

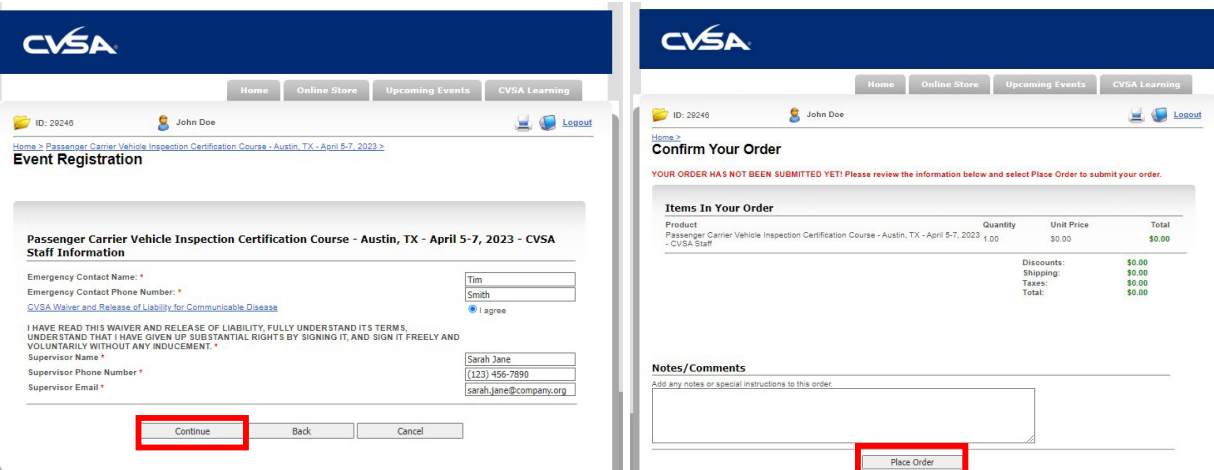

#### Con�irmation Email

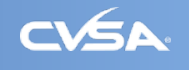

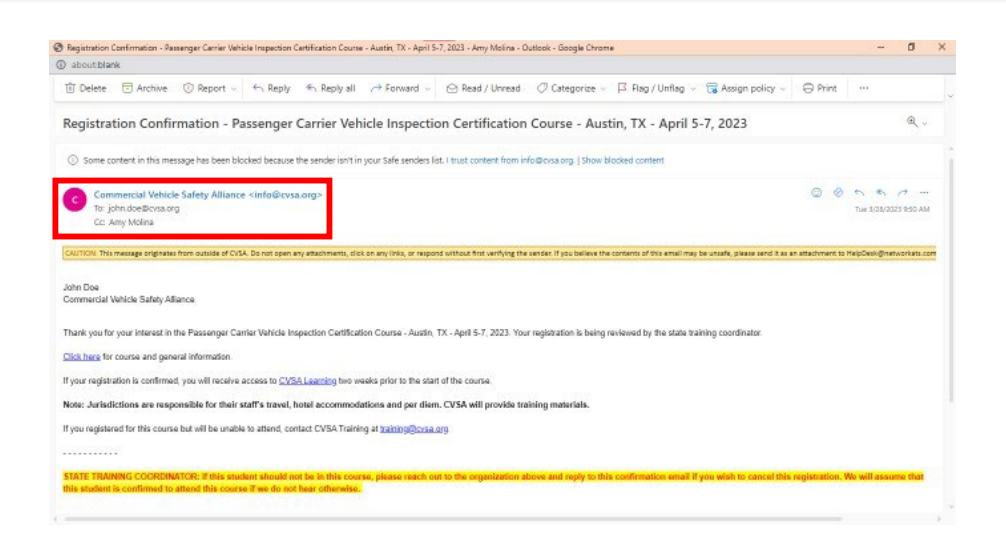

**Passenger Carrier Vehicle Inspection Course** 

April 5-7, 2023

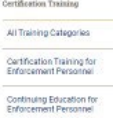

www.cvsa.org

#### **Passenger Carrier Vehicle Inspection Course**

This certification course will provide perticipants with the knowled<br>a passenger-carrying vehicle in accordance with the Federal Motor<br>American Standard Level I Passenger-Carrier Vehicle Inspection P afely and properly insp<br>ans and the CVSA North Attendees will learn to: + Utilize the special equipment necessary for inspec-- stars ave appear assignment metals to may be required as the stars and the stars are a statement to a statement of the Figure of the stars and the stars of the stars of the stars of the stars of the stars of the stars o .<br>The aucoeasful completion of this course, perticipants will be qualified and certified to inspect passenger<br>It vehicles in accordance with the safety regulations while ensuring the safety of passengers and the moto Course Information

#### Registration Travel and Hotel Information

Contact Information

Rules, Requirements and Policies

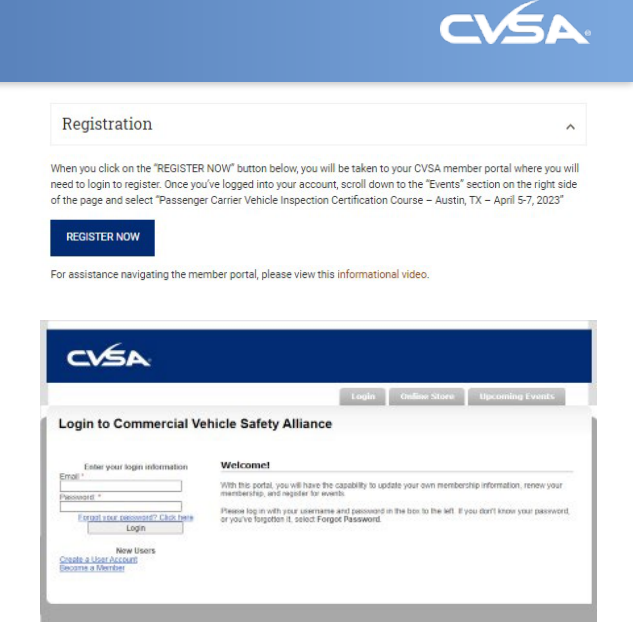

#### How to Create a User Account

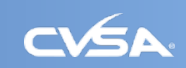

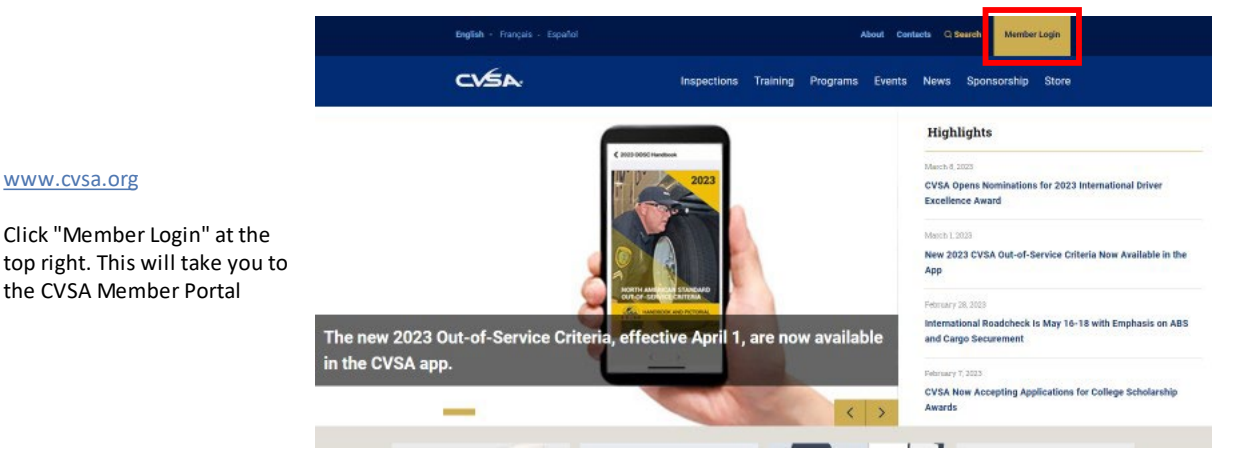